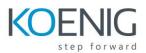

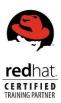

# **Red Hat System Administration II RH134**

## **Outline for this course**

## Automate installation with Kickstart

Automate the installation of Red Hat Enterprise Linux systems with Kickstart.

## Use regular expressions with grep

Write regular expressions that, when partnered with grep, will allow you to quickly isolate or locate content within text files.

## Create and Edit text files with vim

Introduce the vim text editor, with which you can open, edit, and save text files.

## Schedule future Linux tasks

Schedule tasks to automatically execute in the future.

#### Manage priority of Linux processes

Influence the relative priorities at which Linux processes run.

## Control access to files with access control lists (ACL)

Manage file security using POSIX access control lists.

#### Manage SELinux security

Manage the Security Enhanced Linux (SELinux) behavior of a system to keep it secure in case of a network service compromise.

## Connect to network-defined users and groups

Configure systems to use central identity management services.

## Add disks, partitions, and file systems to a Linux system

Manage simple partitions and file systems. Manage

#### logical volume management (LVM) storage

Manage logical volumes from the command line.

## Access networked attached storage with network file system (NFS)

Access (secure) NFS shares.

#### Access networked storage with SMB

Use autofs and the command line to mount and unmount SMB file systems.

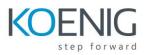

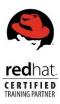

## Control and troubleshoot the Red Hat Enterprise Linux boot process

Limit network communication with firewall

Configure a basic firewall.

## **Comprehensive review**

Practice and demonstrate knowledge and skills learned in this course.